## SAP ABAP table TJHSTOG {IS-M/AM: Sales Documents: Reversal Reasons}

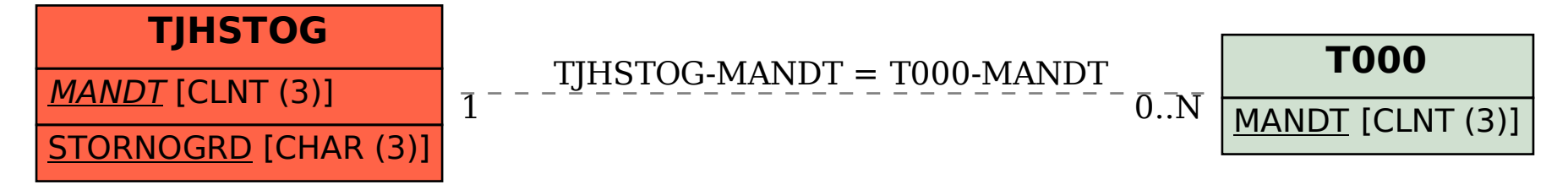